# **SLO Bytes HardCopy**

**A publication of the San Luis Obispo PC Users' Group Vol. 33 No. 6 June 2017**

# **Important Announcement**

The SLO Bytes General Meeting has moved. The June meeting and all future General meetings will be held in the Dining Room of the San Luis Obispo Guild Hall. It is located at 2880 Broad Street, San Luis Obispo (near Staples). The start time is still 12:45 pm. A map is available at <http://www.slobytes.org/slo-guild-map.html>

# **May 7th 2017 First and Second Session Notes** *by Alan Raul*

Post-FCC Privacy Rules, Should You VPN? <https://krebsonsecurity.com/2017/03/post-fcc-privacy-rules-should-you-vpn/>

Simple VPN Comparison Chart <https://thatoneprivacysite.net/simple-vpn-comparison-chart/>

IP-DNS Detect - What is your IP? What is your DNS? What information are you sending to websites? <https://ipleak.net/>

What's My IP Address? <http://checkip.synology.com/> <https://www.privateinternetaccess.com/pages/whats-my-ip> <https://www.ipchicken.com/>

The Path to Protecting Americans' Online Privacy <http://www.nationalreview.com/article/446540/congress-fcc-internet-privacy-path-protecting-americans-online>

3 Tools That Hide Your Browsing

HTTPS Everywhere <https://www.eff.org/HTTPS-EVERYWHERE>

Privacy Badger <https://www.eff.org/privacybadger>

uBlock Origin <https://chrome.google.com/webstore/detail/ublock-origin/cjpalhdlnbpafiamejdnhcphjbkeiagm?hl=en>

Microsoft Surface Laptop

[https://www.microsoftstore.com/store/msusa/en\\_US/pdp/Surface-Laptop/productID.5102691100](https://www.microsoftstore.com/store/msusa/en_US/pdp/Surface-Laptop/productID.5102691100)

Windows 10 S FAQ

<https://support.microsoft.com/en-us/help/4020089/windows-10-s-faq>

June 2017 SLO Bytes Page **1** of 7

G.

Google Connected apps & sites - Sign in to review the apps and sites you've approved to connect with your account and keep track of your saved passwords.

<https://myaccount.google.com/intro/security?target=permissions#connectedapps>

7 advanced Google Chrome tips and tweaks that save you time <http://www.pcworld.com/article/3187094/software/7-advanced-google-chrome-tips-and-tweaks-that-save-you-time.html>

Acronis Active Protection - is an advanced ransomware protection technology. It actively protects all of the data on your computer – documents, data of all types, and your Acronis Backup Files. <http://www.acronis.com/en-us/personal/ransomware-protection/>

Amazon Prime <https://www.amazon.com/dp/B00DBYBNEE>

Amazon Prints <https://www.amazon.com/b?node=14866317011>

Alexa Skills

<https://www.amazon.com/b?ie=UTF8&node=13727921011>

MBR2GPT Disk Conversion Tool in Windows 10 v1703 - converts a disk from Master Boot Record (MBR) to GUID Partition Table (GPT) partition style without modifying or deleting data on the disk. The tool is designed to be run from a Windows Preinstallation Environment (Windows PE) command prompt, but can also be run from the full Windows 10 operating system (OS).

<https://docs.microsoft.com/en-us/windows/deployment/mbr-to-gpt>

Boot to UEFI Mode or Legacy BIOS mode

[https://msdn.microsoft.com/en-us/windows/hardware/commercialize/manufacture/desktop/boot-to-uefi-mode-or-legacy](https://msdn.microsoft.com/en-us/windows/hardware/commercialize/manufacture/desktop/boot-to-uefi-mode-or-legacy-bios-mode)[bios-mode](https://msdn.microsoft.com/en-us/windows/hardware/commercialize/manufacture/desktop/boot-to-uefi-mode-or-legacy-bios-mode)

Bootable macOS USB flash drive; Created with SuperDuper! <http://www.shirt-pocket.com/SuperDuper/SuperDuperDescription.html>

FileVault used for encryption Boots into any Mac laptop or desktop computer

Bootable Windows to Go USB flash drive; Now available in Windows 10 Professional <https://www.thurrott.com/windows/windows-10/90295/ask-paul-windows-go-coming-windows-10-pro> <http://www.tomsitpro.com/articles/windows-to-go-in-windows-10,2-1089.html>

You need a Windows 10 Enterprise ISO to create the USB flash drive BitLocker used for encryption Boots into any Windows/Mac laptop or desktop computer

Bootable Linux USB flash drive You can install most Linux distributions onto a USB flash drive Linux Unified Key Setup or LUKS used for encryption Boots into any Windows/Mac laptop or desktop computer

4)

Your Microsoft Privacy Settings - Sign in to Microsoft to view and clear the data that Microsoft saves to the cloud. <https://account.microsoft.com/account/privacy>

Windows 10 privacy journey continues: more transparency and controls for you [https://blogs.windows.com/windowsexperience/2017/04/05/windows-10-privacy-journey-continues-more-transparency](https://blogs.windows.com/windowsexperience/2017/04/05/windows-10-privacy-journey-continues-more-transparency-and-controls-for-you/#h12puRbuwxrz1jfo.97)[and-controls-for-you/#h12puRbuwxrz1jfo.97](https://blogs.windows.com/windowsexperience/2017/04/05/windows-10-privacy-journey-continues-more-transparency-and-controls-for-you/#h12puRbuwxrz1jfo.97)

Microsoft Will Release 2 Major Updates Each Year for Windows 10 — Every March and September. Microsoft will separate Edge browser updates from the Windows 10 OS with Redstone 3. Download Windows 10

<https://www.microsoft.com/en-us/software-download/windows10>

Download the Media Creation Tool at this link: <http://go.microsoft.com/fwlink/?LinkId=691209>

How to create bootable USB media from ISO for Windows 10 <http://www.thewindowsclub.com/how-to-create-bootable-usb-media-from-iso-for-windows-10> <https://mspoweruser.com/how-to-create-a-bootable-usb-drive-for-windows-10> <https://www.groovypost.com/howto/create-windows-10-bootable-usb-flash-drive>

**Alan Raul**

*June 4th Program Schedule by John Waller*

The **First Session** will feature **Alan Raul** moderating a Questions and Answers program from 12:45-2:00 p. m.

During the break, from 2:00-2:30 pm, coffee and cookies will be offered as well as a chance for you to chat with other club members.

▫▫▫▫▫▫▫▫▫▫▫▫▫▫▫▫▫▫▫▫▫▫▫

**Ralph Sutter** will be the speaker for the **Second Session**. He will speak on [Google Earth Pro,](http://www.google.com/earth/download/gep/agree.html) a freeware mapping program. Sutter will discuss the differences between various Google mapping programs.

Ralph will then use Google Earth Pro to create a tour of the route between two locations. Contact Ralph at [ralph@rsutter.com](mailto:ralph@rsutter.com)

# **Ralph Sutter**

# **President's Message** *by Earl Kaplan*

Well, a few lost souls but most everyone else found the Guild Hall without trouble. The reduced size of the room makes the similarly sized crowd feel like it is more. I believe we can be happy in this location.

▫▫▫▫▫▫▫▫▫▫▫▫▫▫▫▫▫▫▫▫▫▫▫

As I write this on May 9 there is an update waiting to be installed on ALL versions of Windows to fix a problem which has been out there for some time and just recently discovered. Do not hesitate to update your Windows machine.

Regardless of the progress being made in anti-virus and anti-malware programs, there is still one thing that each of us possesses which works more often than any other solution. That is your eyes and your mind working together. Advertising

G.

companies (and all companies are just that) want you to click on links that will lead to you to where they have other links to click on. If a description next to a link looks really interesting, think twice or three times, the chances are extremely good that it will lead you to malware.

Pay close attention to the URL's that are shown and make sure they are really from who they purport to be from. Don't open email from a source you never heard of. If it is from a major company you are familiar with, read the last paragraph and make sure it is from who it pretends to be from.

Each of us is the best defense against malware. Read, think, and delay that click. It could make a big difference

▫▫▫▫▫▫▫▫▫▫▫▫▫▫▫▫▫▫▫▫▫▫▫

# **Earl Kaplan**

# *Treasurer's Report for April 2017 by Bob Styerwalt*

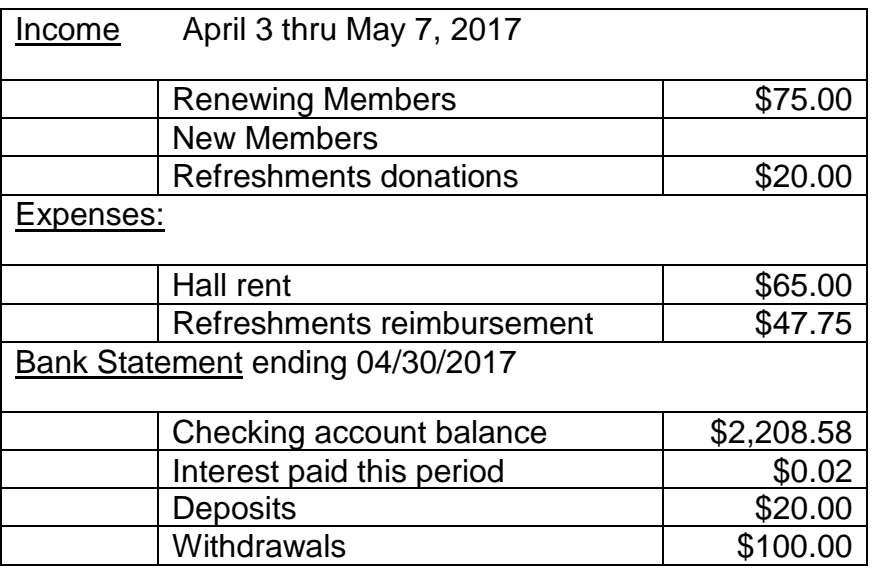

**Renewing Members:** Three members renewed during this period, Eugene Rheingans, Albert Aji and Russ Foster.

Thanks to all for your continuing interest and support. Everyone please continue to encourage your friends, neighbors, kids, parents and strangers to join us. It would be particularly nice to add some younger members – perhaps some of those very bright and up-to-date Cal Poly students. Good Hunting!

▫▫▫▫▫▫▫▫▫▫▫▫▫▫▫▫▫▫▫▫▫▫▫

# **Bob Styerwalt**

ω

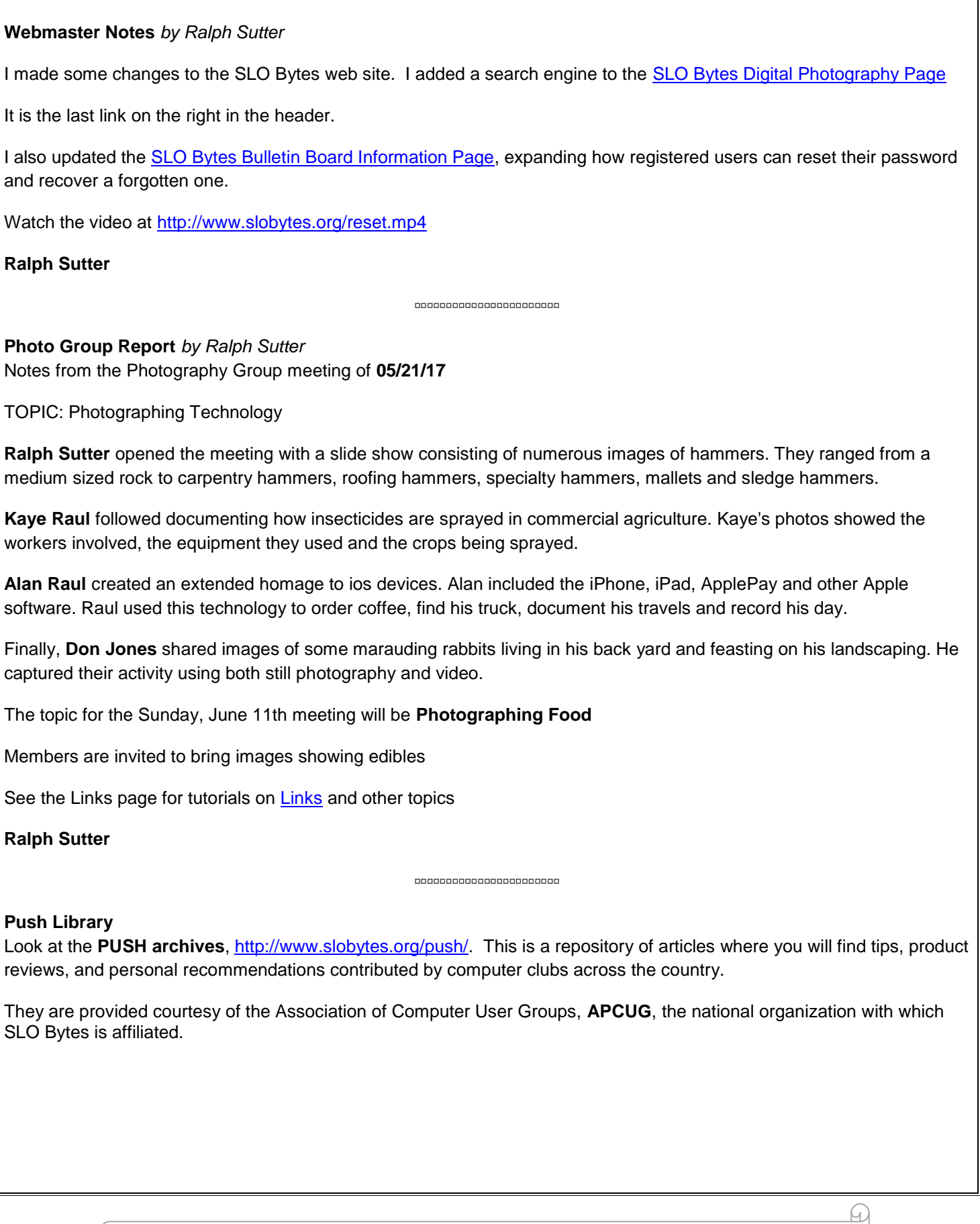

 $\varphi$ 

The actual **PUSH** articles are hyperlinked from the index located at

<http://www.slobytes.org/push/index.html>(All articles on one long page)

<http://www.slobytes.org/push/push-condensed.html>(Links to **PUSH** articles by month received)

You can view additional APCUG publications here: http://www.slobytes.org/apcug/index.html

#### **SLO Bytes Bulletin Board**

Everyone can read the SLO Bytes Bulletin Board at<http://slobytes.org/smf/index.php?board=1.0> but only subscribers can post comments or respond to the posts of others. Despite the usual connotation of **subscribe**, it costs nothing to join the bulletin board. It is free to all current SLO Bytes members. However, to guard against cyber-mischief by spammers and other ne'er-do-wells, I have disabled self-registration. If you want to be added to the bulletin board, please send your request to me at [ralph@rsutter.com.](mailto:ralph@rsutter.com)

▫▫▫▫▫▫▫▫▫▫▫▫▫▫▫▫▫▫▫▫▫▫▫

If you are currently registered with the SLO Bytes Bulletin Board and wish to change your password, you will find a video screen capture of how to do so at<http://www.slobytes.org/documents/change-bb-password.mp4>

▫▫▫▫▫▫▫▫▫▫▫▫▫▫▫▫▫▫▫▫▫▫▫

### *Club Information and Meeting Times*

**SLO Bytes**, a PC Users Group dedicated to educating its members in the use of personal computers, digital devices and software, meets on the first Sunday of each month at the **San Luis Obispo Guild Hall** at 2880 Broad Street, San Luis Obispo. There is a map available at [http://www.slobytes.org/slo-guild-map.html.](http://www.slobytes.org/slo-guild-map.html) All meetings are open to the public at no cost. A general interest and Q&A session occurs from 12:45 PM to 2:00 PM and guest speaker presentations begin at 2:30 PM. Contact **John Waller** (johnlwaller at sbcglobal.net) or visit [slobytes.org](http://www.slobytes.org/index.php) for additional information about SLO Bytes and the scheduled presentation.

All ideas for speakers or presentation subjects are welcome.

**HardCopy** is a monthly publication of **SLO Bytes PC Users' Group** located in San Luis Obispo, California. Information in this newsletter is derived from both our own membership and other PC user group newsletters. The purpose of this publication is to inform our members of meetings and provide information related to the use of PCs and various operating systems.

Membership dues are \$25 per year. Membership entitles you to our monthly newsletter via e-mail, technical assistance, eligibility for raffle gifts when drawings are held, a voice in the affairs of the club, and comradeship.

*▫▫▫▫▫▫▫▫▫▫▫▫▫▫▫▫▫▫▫▫▫▫▫*

# *Outside Special Interest Groups (SIGs)*

**Linux SIG** normally meets at 6:30 PM on the Thursday following our Sunday's General Meeting at the KCBX.NET Training Center, 4100 Vachell Lane, San Luis Obispo. View the web site at [www.slolug.com.](http://www.slolug.com/)

**Photography SIG** normally meets at 2:00 PM on the second Sunday of each month at Ralph Sutter's home in Arroyo Grande. Call Ralph at 478-0826 for directions. Visit the website at [www.slobytes.org/digital](http://www.slobytes.org/digital)

G

# *SLO Bytes Officers/Volunteers*

### **Officers**

Earl Kaplan – President: earlkaplan at gmail.com John Waller - Vice President; Programs Chair/Publicity: johnlwaller at sbcglobal.net Bob Styerwalt – Treasurer; Membership: rstyerwalt at gmail.com Ralph Sutter – Secretary, Webmaster/HardCopy Editor, Photo SIG Leader: ralph at rsutter.com Alan Raul – Training Officer: alan at alanraul.com

### **Other Volunteers**

Nancy Vrooman – Refreshments Peter Stonehewer – Refreshments Ken Stilts – Set-up/Clean-up

**Disclaimer**: Neither SLO Bytes PC Users' Group, its officers, editors, or contributors to this newsletter assume liability for damages arising out of this publication of any article, including but not limited to the listing of programming code, batch files and other helpful hints. Articles from this newsletter may be reprinted by other user groups if credit is given to both the author and newsletter from which it was taken. Reproduction of articles with a specific Copyright notice is prohibited without prior permission from the original author.

▫▫▫▫▫▫▫▫▫▫▫▫▫▫▫▫▫▫▫▫▫▫▫

#### **SLO Bytes Website: [slobytes.org](http://www.slobytes.org/index.php)**

J

ω